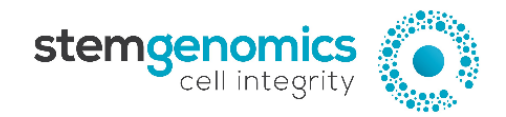

## **iCS-digitalTM PSC kit Troubleshooting Guide**

### **I. QuantaSoftTM Analysis Pro results troubleshooting table**

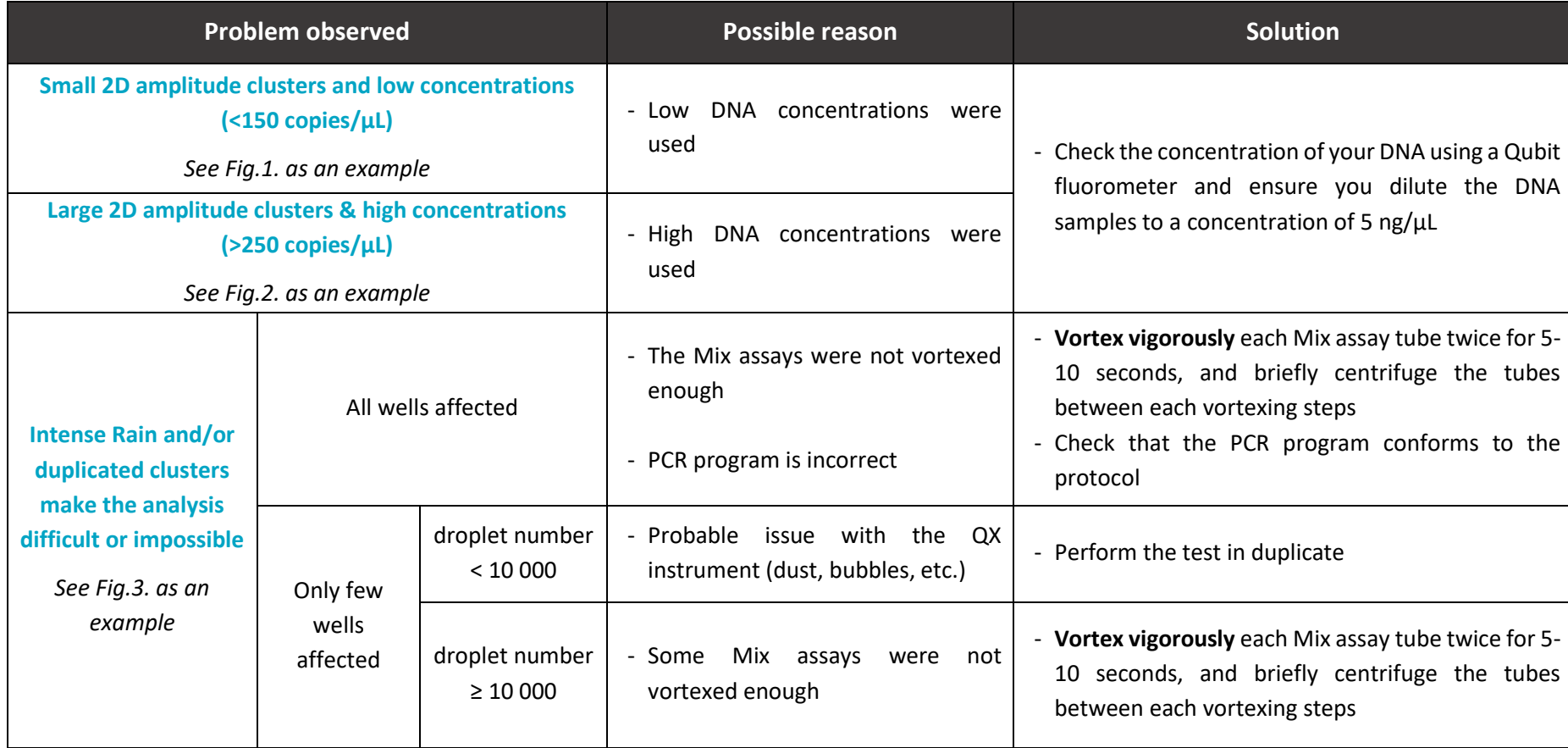

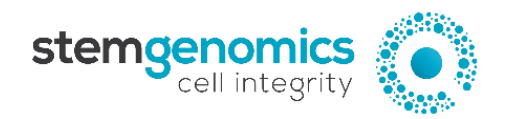

#### **Fig.1. Small 2D amplitude clusters and/or low concentrations (<200 copies/µL)**

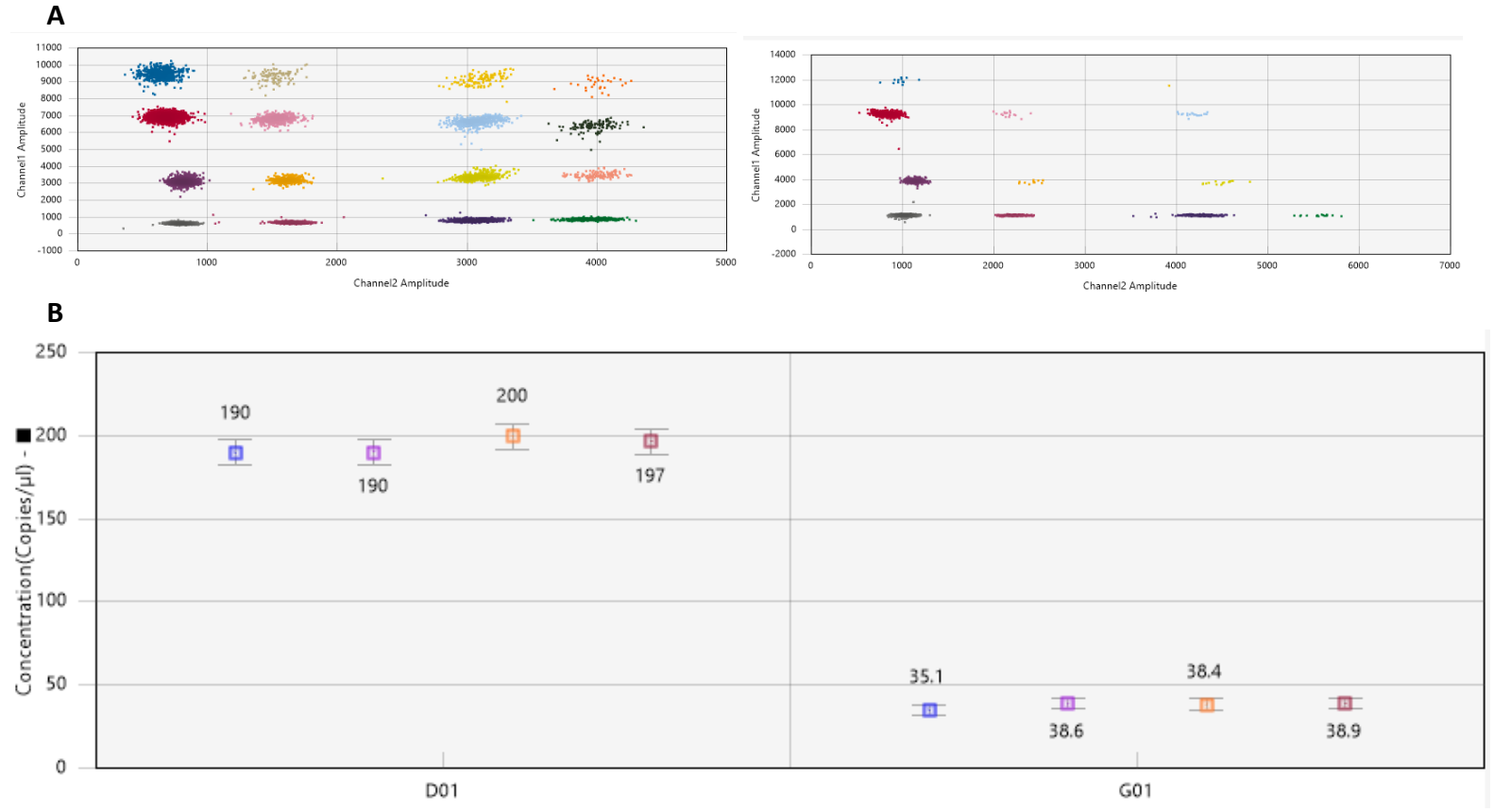

*A. 2D Amplitude tab. B. Concentration tab (normal values ~200 copies/µL).* 

*Left panels: 2D amplitude & Concentration tab of a sample with correct DNA concentration. Right panels: 2D amplitude & Concentration tab of a sample with low DNA concentration.*

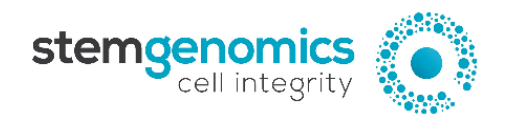

#### **Fig.2. Large 2D amplitude clusters and/or high concentrations (>200 copies/µL)**

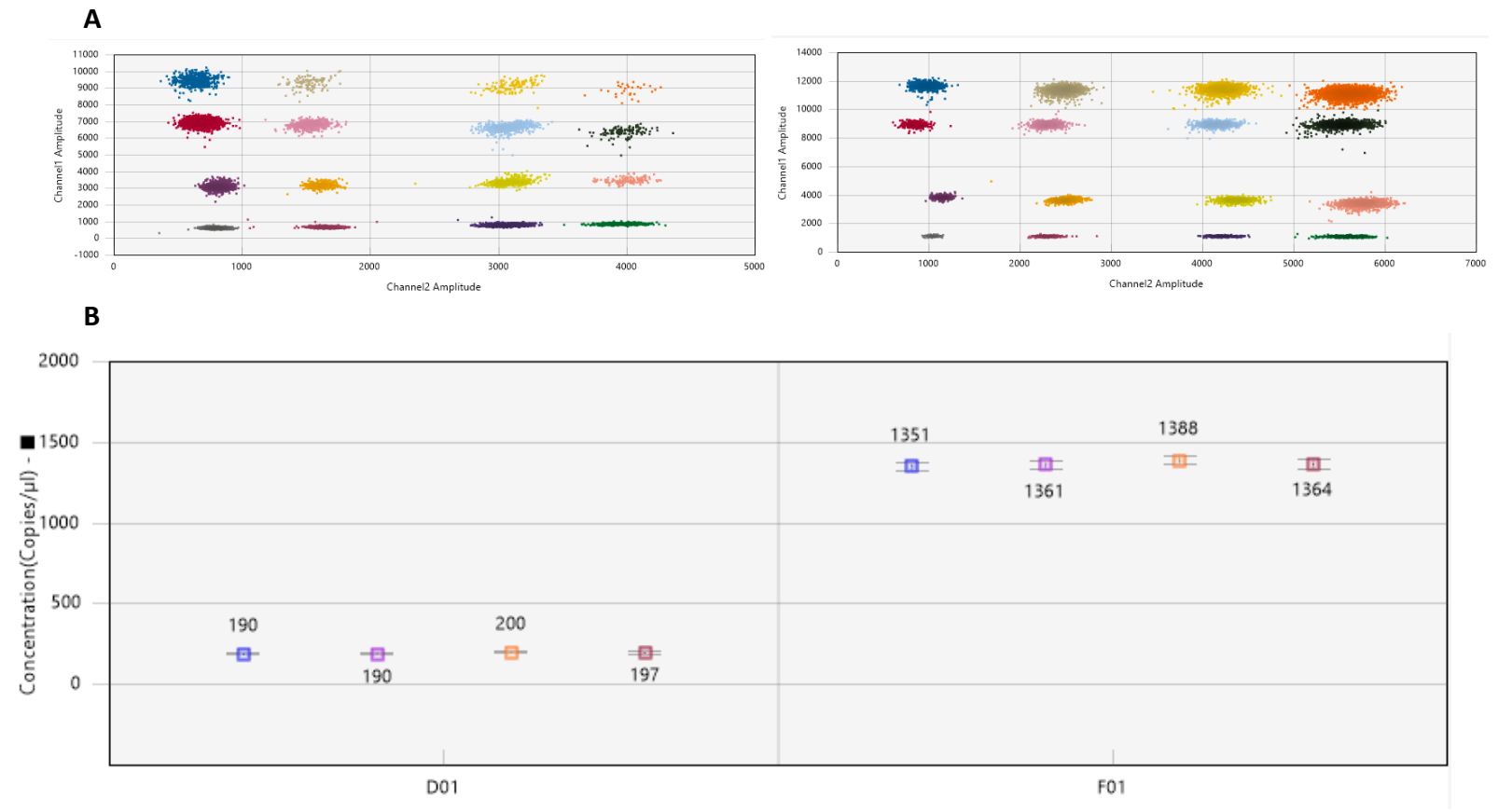

*A. 2D Amplitude tab. B. Concentration tab (normal values ~200 copies/µL).* 

*Left panels: 2D amplitude & Concentration tab of a sample with correct DNA concentration. Right panels: 2D amplitude & Concentration tab of a sample with high DNA concentration.*

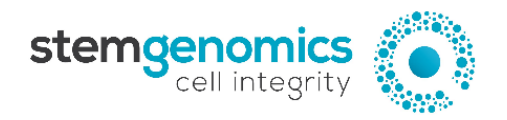

#### **Fig.3. Intense rain and/or duplicated clusters make the analysis difficult or impossible**

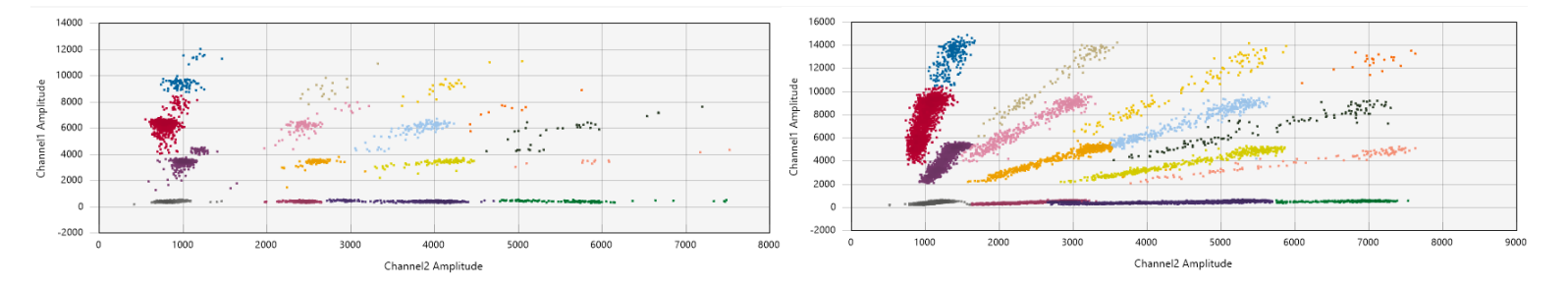

*Example of a low quality 2D-cluster well*

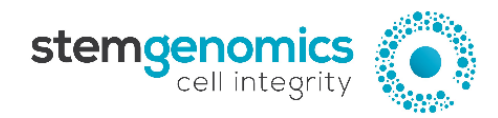

# **II. Online iCS-digitalTM analysis tool troubleshooting table**

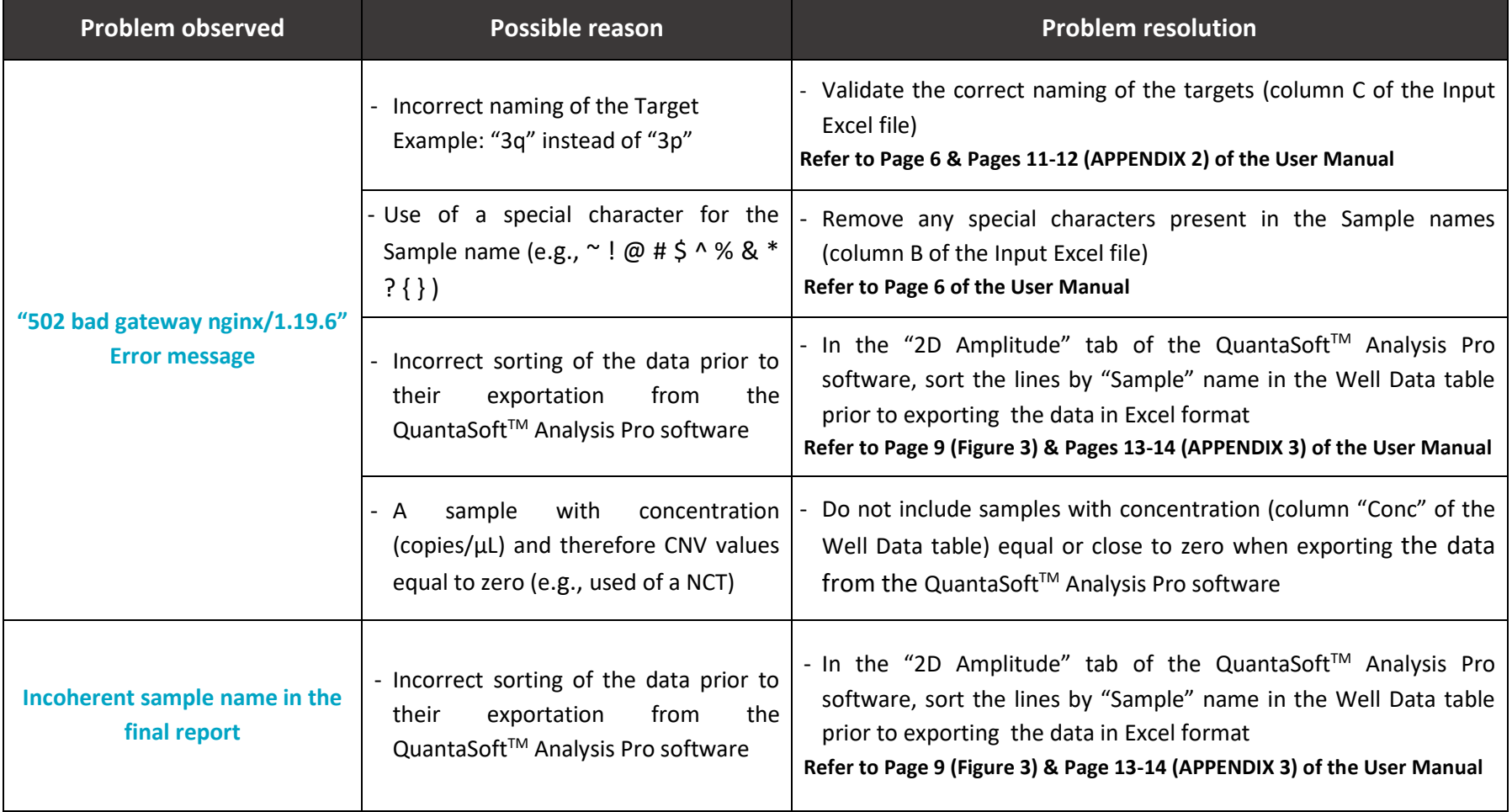